# **Réseau des Hygiénistes du Centre**

**Centre d'appui pour la Prévention des Infections Associées aux Soins Pôle de Référence : Centre Hospitalier Universitaire de TOURS**

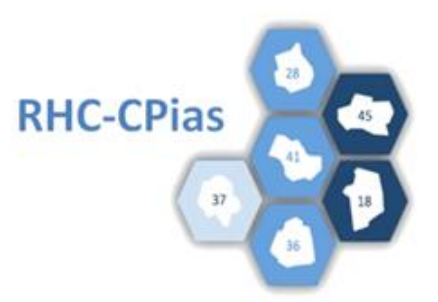

# **ENQUETE REGIONALE 2020**

# **ÉTUDE DE PORTAGE DIGESTIF BMR/BHRe**

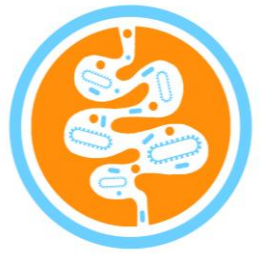

# **ENQUÊTE DE PRÉVALENCE DES INFECTIONS**

**Janvier** *2020* **https://rhc-arlin.pasman.fr**

# **SOMMAIRE**

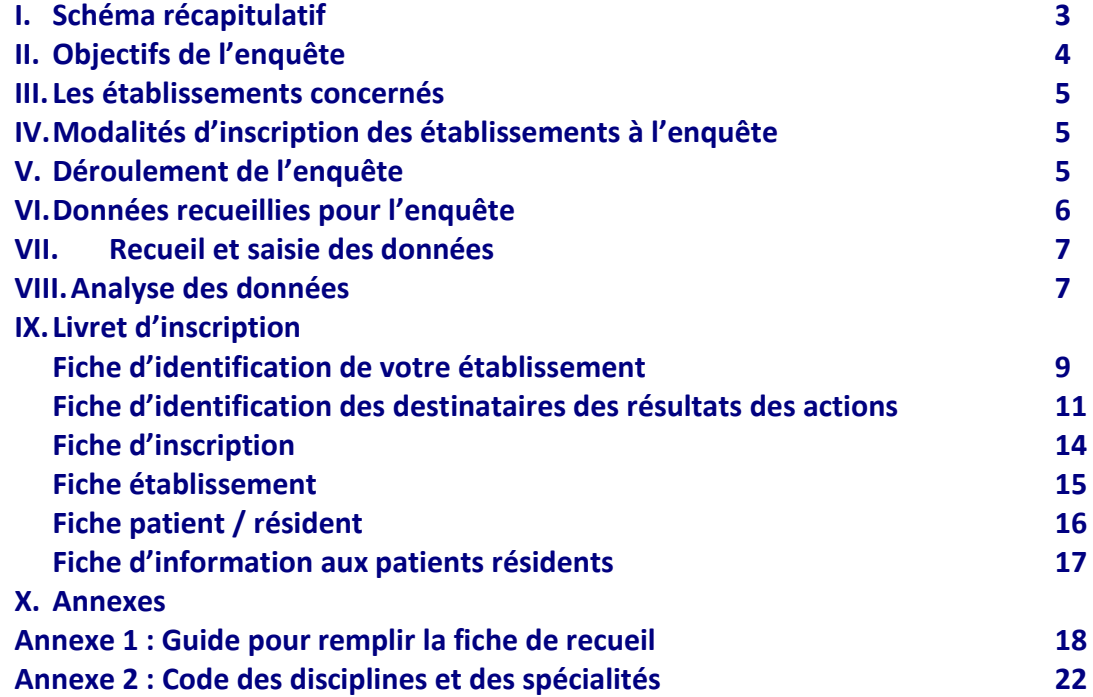

#### **I. Schéma récapitulatif**

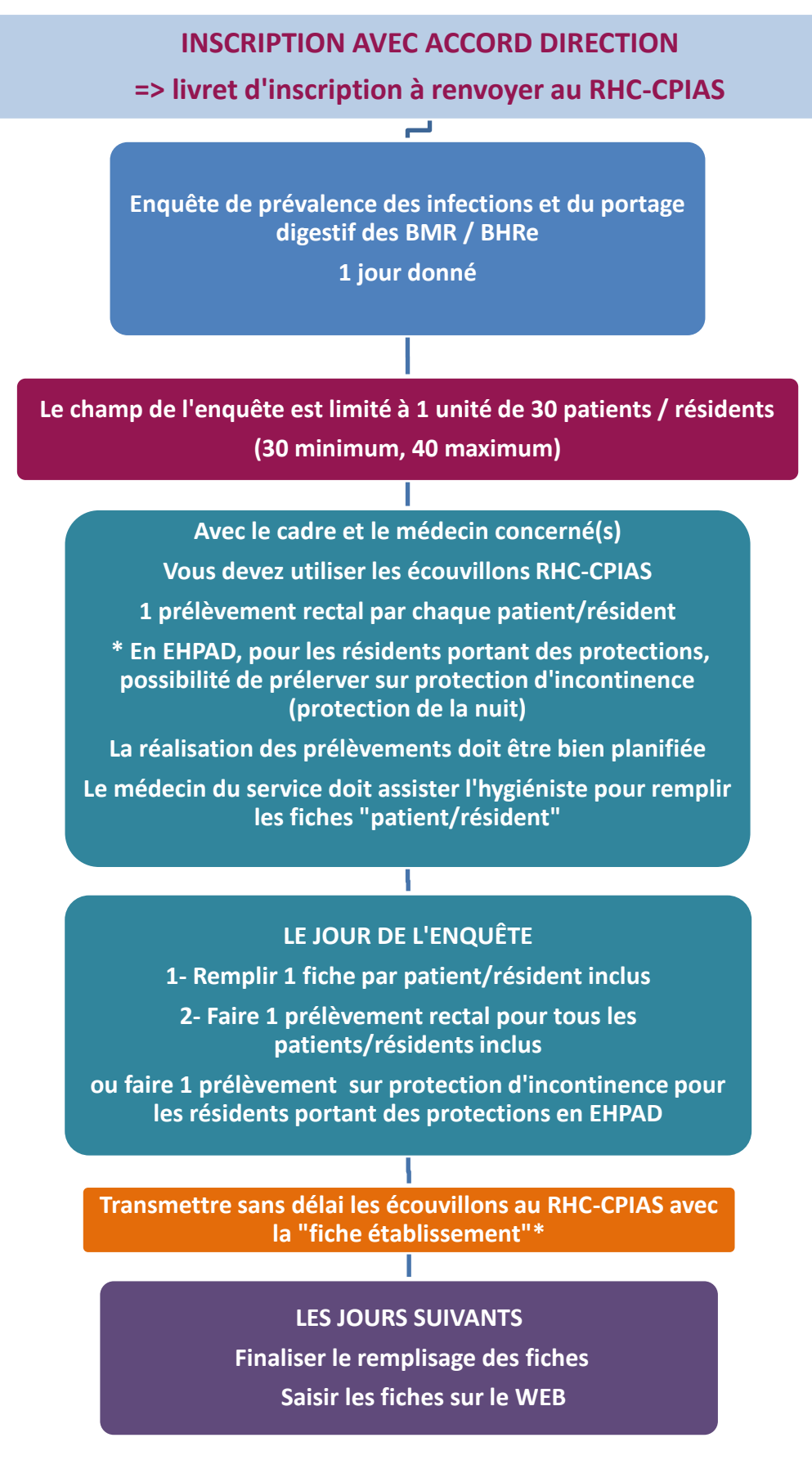

**\* Mme DOS SANTOS BORGES Sandra, Laboratoire Bactériologie, Hôpital Trousseau, 37044 Tours cedex 9**

### **II. OBJECTIFS DE L'ENQUÊTE**

**Le programme national de prévention des infections associées aux soins (PROPIAS) souligne la nécessité d'un suivi attentif des infections associées aux soins en établissements de santé (ES) mais aussi dans les établissements du secteur médico-social (EMS), et tout particulièrement des bactéries multirésistantes (BMR) et hautement résistantes (BHRe).** 

**Axe 1 - Développer la prévention des IAS tout au long du parcours de soins**

**Thème 5 : Renforcer le système de surveillance des IAS tout au long du parcours de soins Objectif 5 : Obtenir un état des lieux des IAS dans les 3 secteurs**

**Axe 2 - Renforcer la Prévention et la Maitrise de l'Antibiorésistance dans l'ensemble des secteurs de l'offre de soins** 

**Thème 3 : Améliorer la maitrise des BMR endémiques et BHR émergentes Objectif 3 : Prioriser la maitrise de EBLSE et des BHRe**

**Action 3 : Maitriser la diffusion des EBLSE en ES et évaluer le risque « EBLSE » en EMS :**

➢ **Maintenir la surveillance des EBLSE et en particulier surveiller les bactériémies à EBSLE** 

**nosocomiales en couplant cette surveillance à des audits de pratiques. Définir un objectif de réduction d'incidence des bactériémies à** *Klebsiella pneumoniae* **et** *Enterobacter cloacae* **BLSE** 

➢ **Evaluer le risque EBLSE en EMS à l'aide d'enquêtes de prévalence.** 

**Action 5 : Maitriser le risque BHRe**

**Afin de lutter contre la diffusion des BMR et BHRe, le RHC-CPIAS organise régulièrement depuis 2010 une étude de portage digestif des BMR/BHRe couplée à une enquête de prévalence des infections.** 

**Nous vous proposons en 2020 de participer à une étude du portage digestif des BMR et BHRe proposée à l'ensemble des établissements de santé et aux EMS, associant :**

- **Une enquête de prévalence des infections 1 jour donné**
- **Une étude du portage digestif BMR/BHRe des patients/résidents par écouvillonnage rectal et écouvillonnage des protections d'incontinence le cas échéant**
- **La caractérisation précise des souches de BHRe (antibiogramme, typage moléculaire)**

### **III. LES ÉTABLISSEMENTS CONCERNÉS**

**L'enquête est proposée à l'ensemble des établissements de santé (MCO, SSR, SLD, HAD et HJ) et EHPAD de la région Centre Val de Loire.**

**Compte-tenu de la nécessité de réaliser une recherche de portage pour chaque patient / résident inclus, l'enquête est limitée à une partie de l'établissement ou de l'EHPAD.**

**Le secteur délimité pour l'enquête est une unité géographique. Dans ce secteur, tous les patients/résidents présents le jour de l'enquête sont inclus.**

**L'enquête doit être réalisée pour au minimum 30 et au maximum 40 patients/résidents. Si le nombre de patients/résidents de l'unité est > 40, les 40 patients inclus sont définis par tirage au sort.**

**L'enquête de prévalence doit être présentée et décidée en CLIN/Cellule de GDR, ou pour les EHPAD par le médecin Coordonnateur et le Directeur de l'établissement. Comme pour l'enquête de prévalence nationale, il est nécessaire d'informer de l'étude le patient/le résident ou ses proches (une lettre vous est proposée en fin de ce guide pour l'information du patient en page 17).**

### **IV. MODALITÉS D'INSCRIPTION DES ÉTABLISSEMENTS À L'ENQUÊTE**

**Un livret d'inscription (pages 9 à 14) est rempli pour chaque établissement participant (établissement de santé et EHPAD) et retourné au RHC-CPIAS pour :**

- **formaliser l'inscription à l'enquête régionale**
- **identifier une personne responsable de l'enquête**
- **définir les limites du champ de l'enquête (nature du service enquêté).**

**Le livret d'inscription doit être retourné au RHC impérativement avant le 15 février 2020. Un courrier vous sera envoyé pour confirmer votre inscription.** 

**Les écouvillons nécessaires à l'enquête seront délivrés le jour de la réunion du 09 janvier 2020 ou envoyés après réception de votre dossier d'inscription.**

**L'équipe du RHC-CPIAS s'engage à fournir une assistance méthodologique aux établissements participants.**

### **V. DÉROULEMENT DE L'ENQUÊTE**

**L'enquête se déroule un jour donné inclus dans la période du 02/03/2020 au 03/04/2020. Il est préférable d'effectuer l'enquête en milieu de semaine.**

**Le protocole d'enquête est similaire à l'enquête nationale de prévalence.**

**Néanmoins, notre enquête s'intéresse à l'ensemble des infections et non uniquement à celles associées aux soins.**

### **VI. DONNÉES RECUEILLIES POUR L'ENQUÊTE**

**Les données sont recueillies dans le service à l'aide de 2 fiches :**

- **1 fiche « établissement » (page 15),**
- **1 fiche « patient/résident », à remplir pour tout patient/résident inclus (page 16).**

**L'enquêteur se rend dans le service pour rencontrer le correspondant préalablement identifié et averti.**

**Le jour de l'enquête, l'enquêteur remplit les fiches « patient/résident », recherche la présence de signes cliniques en faveur d'une infection. Pour cela, il utilise le dossier médical, le dossier infirmier et la feuille de température. La présence du médecin du service ou de l'EHPAD est nécessaire pour le remplissage des fiches.**

**Pour chaque patient/résident, un prélèvement est réalisé avec un écouvillon avec milieu de transport distribué par le RHC-CPIAS.** 

- **1. En EHPAD, pour les résidents portant des protections, le prélèvement peut être réalisé soit par :**
- **écouvillonnage rectal ou écouvillonnage de selles,**
- **écouvillonnage de la protection d'incontinence « du matin ».**
- **2. Pour les patients /résidents ne portant pas de protection, 1 seul prélèvement est réalisé par écouvillonnage rectal ou écouvillonnage de selles.**

**Attention : il est impératif d'utiliser les écouvillons fourni par le RHC-CPIAS ave milieu de transport pour l'étude.**

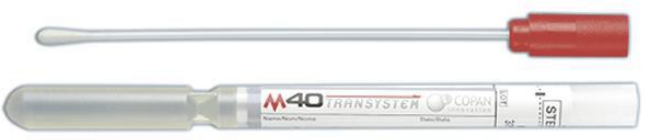

**Dans tous les cas,**

- **l'écouvillon utilisé pour l'écouvillonnage rectal (ou de selles) doit être identifié clairement « rectal ». Il doit être coloré.**
- **pour les sujets portant des protections, l'écouvillon utilisé pour l'écouvillonnage de la protection doit être réalisé au moment du change du matin par plusieurs passages sur le change usagé, et identifié clairement « protection ».**
- **le numéro de la fiche doit être impérativement noté de manière identique sur le(les) tubes de transport de(des) écouvillon(s) et sur la fiche d'enquête du patient/résident.**

**Les écouvillons RHC accompagnés de la fiche « établissement » sont transmis à la CRENO sans délai (au maximum 72h après les prélèvements) à température ambiante. Pour cela, ils sont mis dans une enveloppe « bulle » et adressés à Mme Dos Santos Borges Sandra – Laboratoire de Bactériologie et Hygiène du CHU Trousseau – 37044 TOURS Cedex 9.**

**La date limite d'envoi des écouvillons est le 03/04/2020.**

### **VII. RECUEIL ET SAISIE DES DONNÉES**

**La fiche « établissement » est envoyée avec les écouvillons.**

**Les fiches « patient/résident » sont saisies localement par les établissements de santé sur le WEB. Le lien vous sera communiqué prochainement.**

**Pour toute question, contacter le Dr Anne-Sophie Valentin : as.valentin@chu-tours.fr**

### **VIII. ANALYSE DES DONNÉES**

**Les données seront analysées par le RHC. La restitution des résultats sera faite le 16 juin 2020.**

**Les résultats feront l'objet d'une publication scientifique dans une revue avec comité de lecture. Tous les participants seront cités nommément.**

# **LIVRET D'INSCRIPTION** *2020*

# **FICHE D'IDENTIFICATION DE VOTRE ÉTABLISSEMENT HORS EMS et SSIAD**

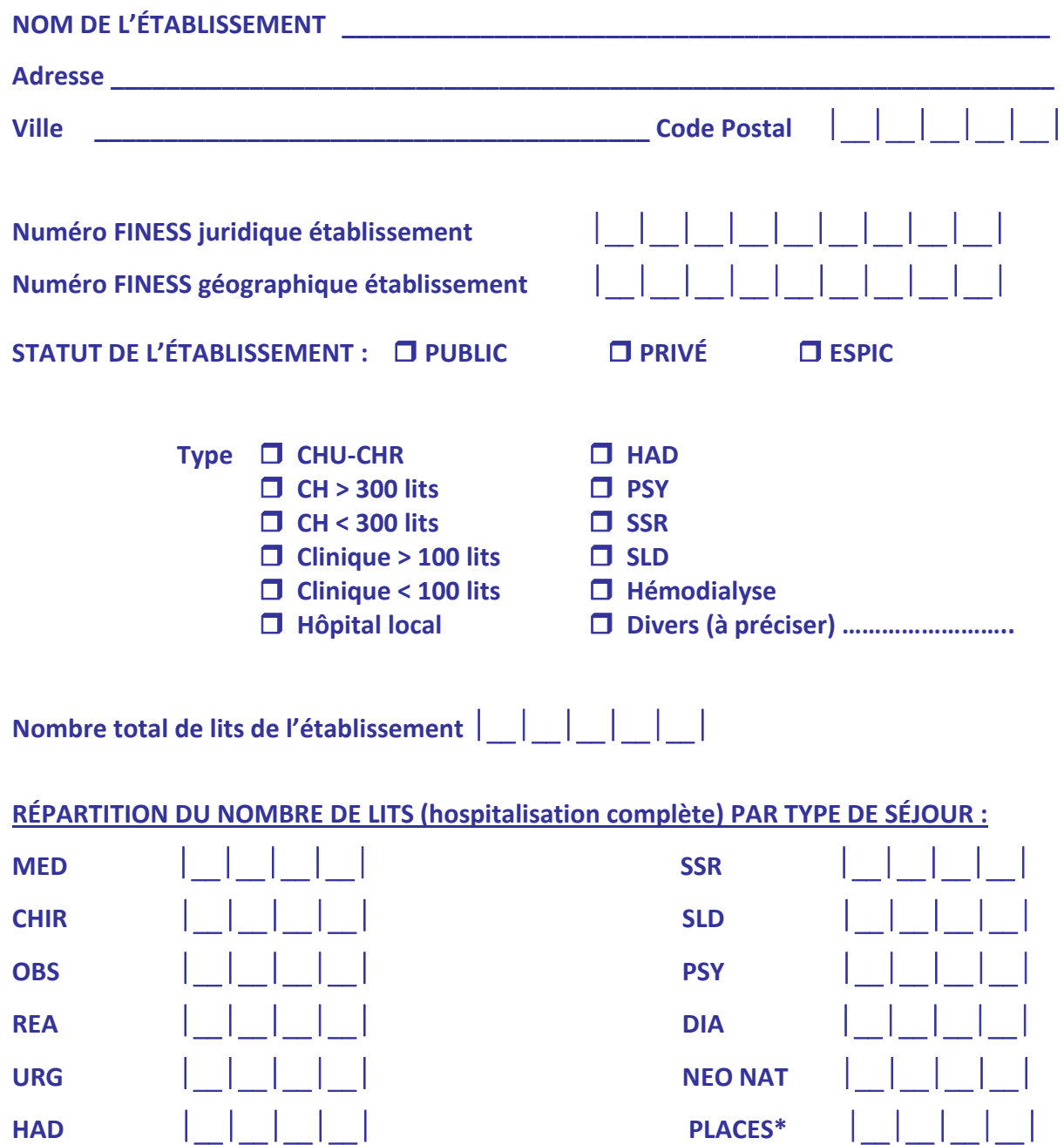

**\*Places = lits d'Hospitalisation de Jour, HTCD, Chimiothérapie…**

# **FICHE D'IDENTIFICATION DE VOTRE EMS**

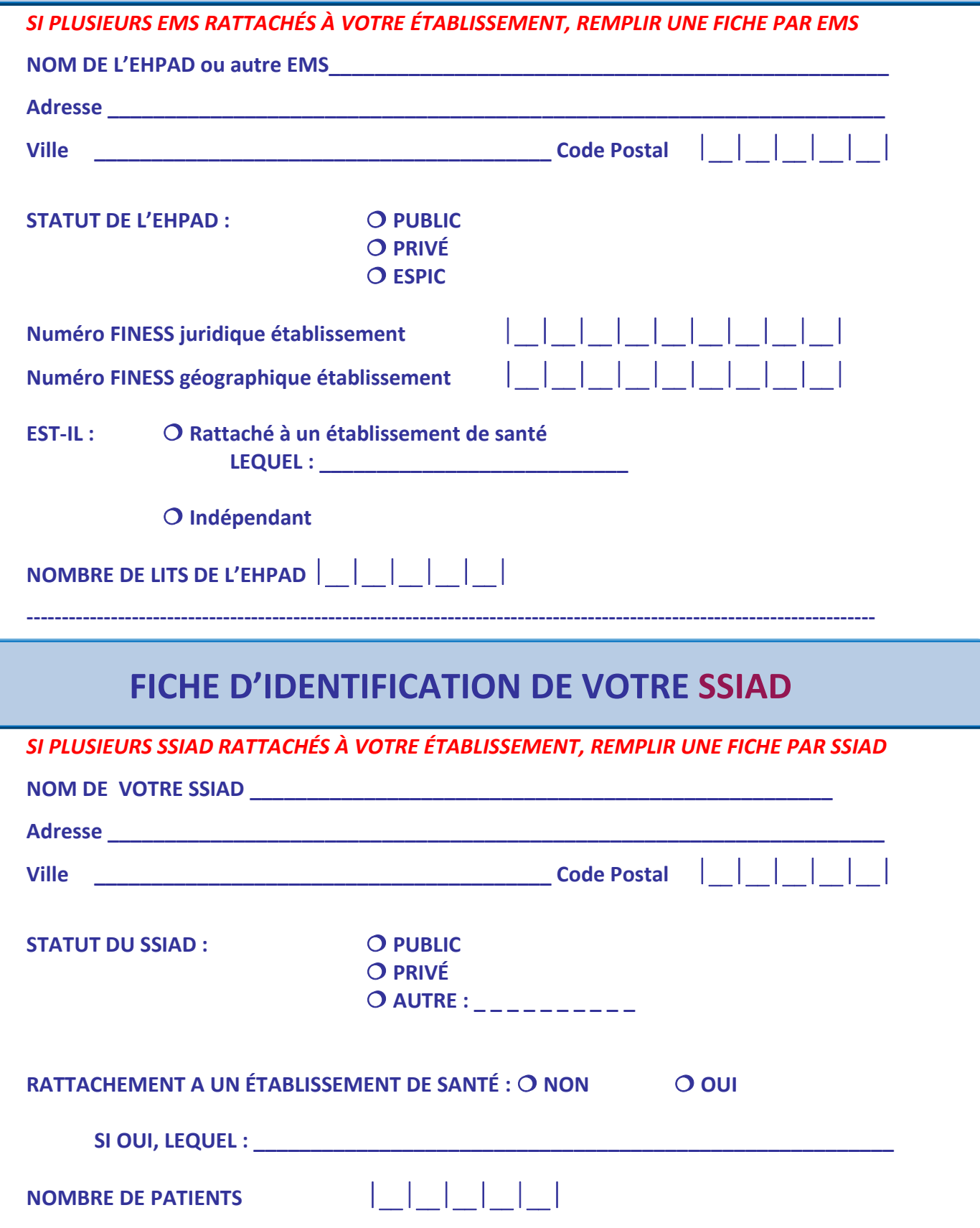

# **FICHE D'IDENTIFICATION DES DESTINATAIRES**

# **DES RÉSULTATS DES ACTIONS**

**L'accord du directeur de l'établissement est un préalable à la participation aux actions.** 

**Les résultats des actions seront EXCLUSIVEMENT transmis par mail**

- **pour les établissements de santé et leur(s) EHPAD** 
	- **au Président de CLIN ou au Responsable de la Gestion Des Risques,**
	- **à l'Hygiéniste responsable pour les établissements de santé et leur(s) EHPAD**
	- **au Directeur et Médecin Coordinateur pour les EHPAD rattachés à un établissement de Santé**
- **pour les EHPAD ou autres EMS non rattachés à un établissement de santé** 
	- **au Directeur**
	- **au Médecin Coordonnateur**
	- **au Référent Hygiène**
- **pour les SSIAD**
	- **au Directeur**
	- **à l'Infirmière coordinatrice**

# **POUR VOTRE ÉTABLISSEMENT de SANTÉ : \_\_\_\_\_\_\_\_\_\_\_\_\_\_ (1 fiche par établissement)**

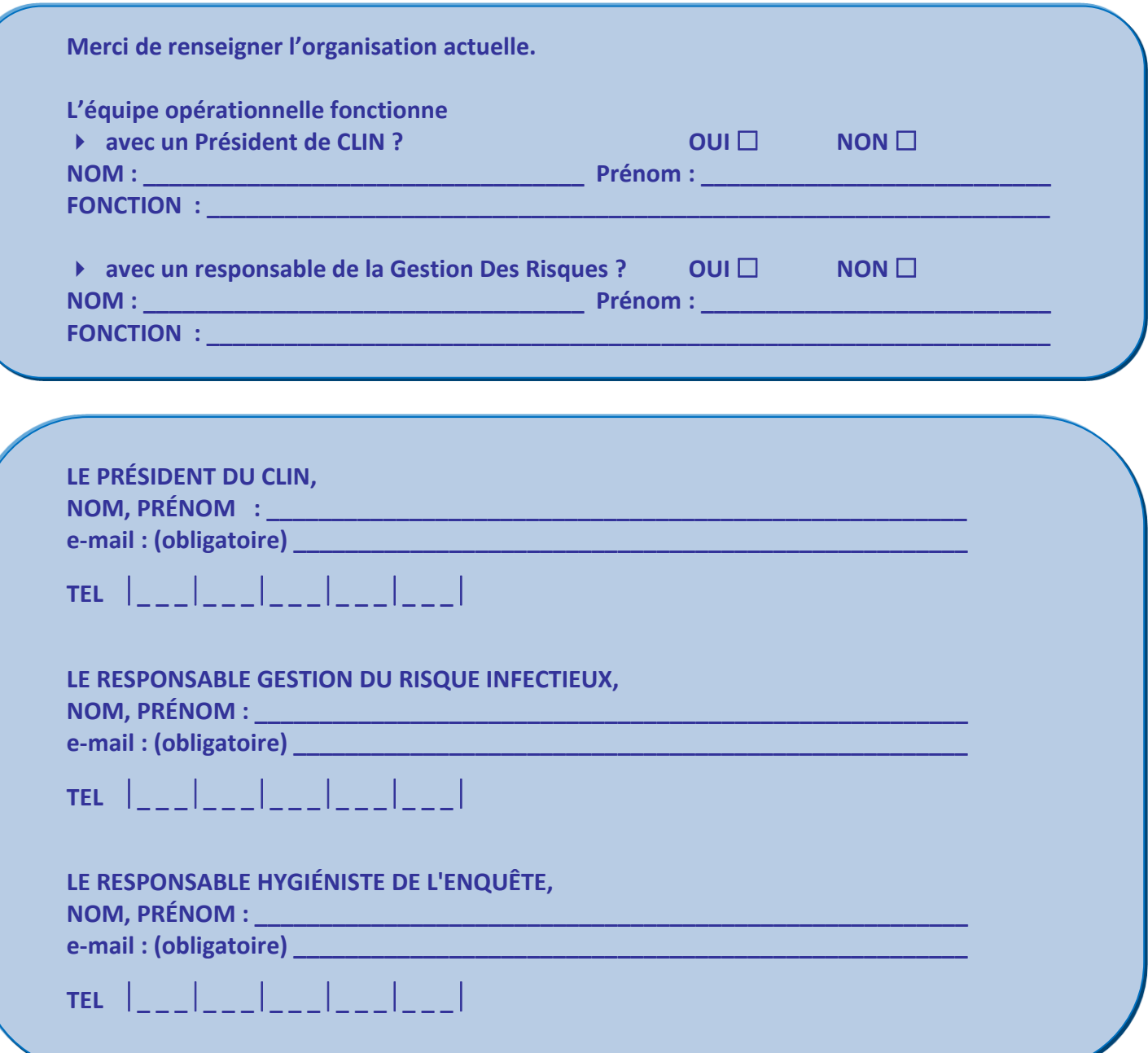

# **POUR VOTRE EMS : \_\_\_\_\_\_\_\_\_\_\_\_\_\_\_\_\_\_\_\_\_\_\_**

# **(1 fiche par établissement)**

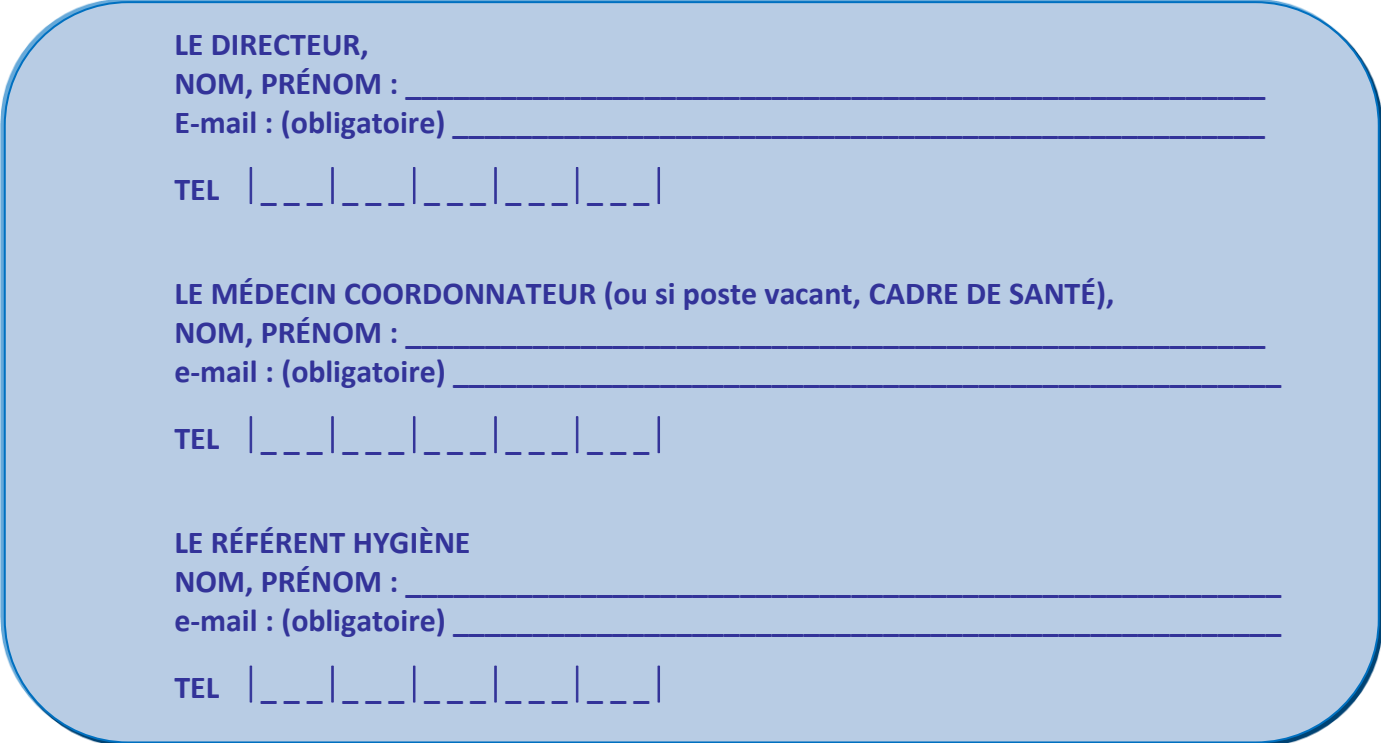

# **POUR VOTRE SSIAD : \_\_\_\_\_\_\_\_\_\_\_\_\_\_\_\_\_\_\_\_ (1 fiche par établissement)**

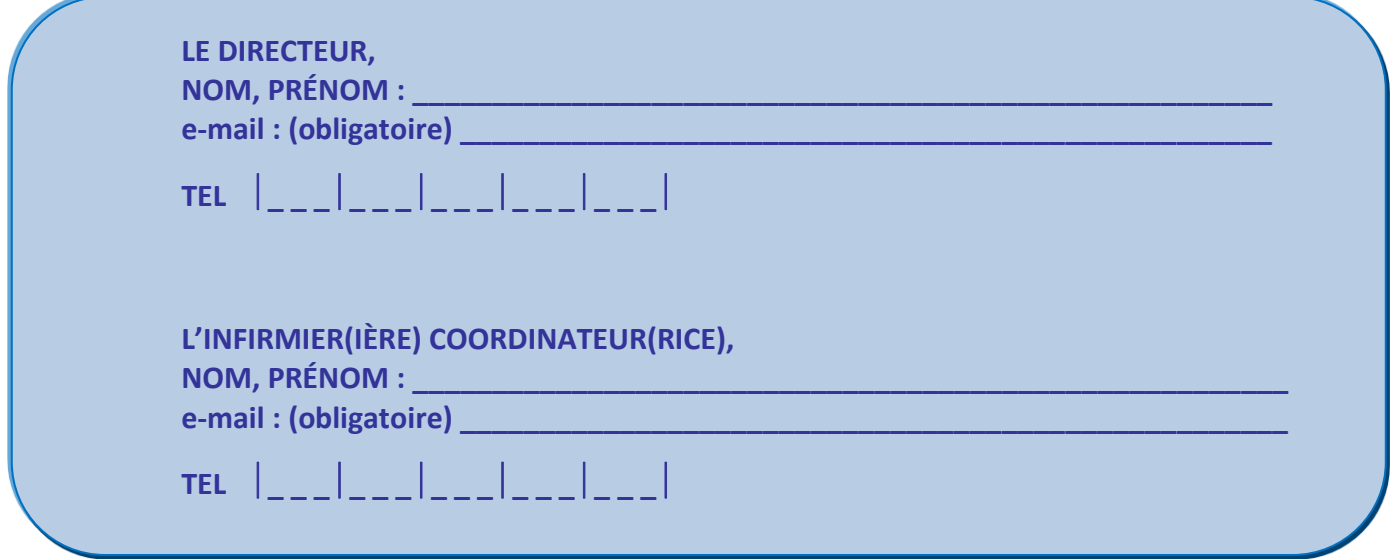

# **Étude de portage digestif BMR / BHRe Enquête de prévalence des infections**

### **CALENDRIER**

**Impérativement entre le 02/03/20 et le 03/04/20**

### **INSCRIPTION DE L'ÉTABLISSEMENT**

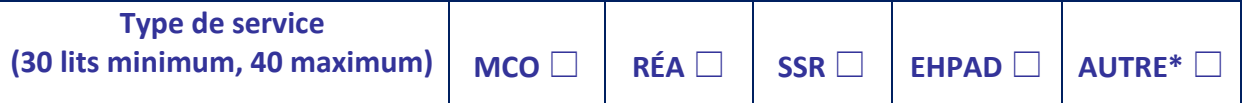

**\*Précisez :………………………………………………………..**

- **Jour prévu pour l'enquête de prévalence : le \_ \_ / \_ \_ / 2020**
- **Jour prévu pour l'étude de portage : le \_ \_ / \_ \_ / 2020**

Les 2 volets de l'enquête (enquête de prévalence et enquête de portage) doivent *obligatoirement avoir lieu la même semaine*

**Les écouvillons pour la recherche de portage doivent être envoyés à la CRENO\* au maximum 72 h suivant la date de prélèvement**

**Date limite de retour des écouvillons : 03/04/2020**

**Les fiches relatives à l'enquête seront saisies directement sur le WEB avant le 02/05/2020**

**\*à l'attention de Mme Sandra Dos Santos Borges, Laboratoire Bactériologie, Hôpital Trousseau 37044 TOURS Cedex 9**

### **SIGNATURES DES ACCORDS**

**POUR LES ÉTABLISSEMENTS DE SOINS, SIGNATURES DES ACCORDS** 

**LE PRÉSIDENT DE CLIN OU RESP. RISQUE INFECTIEUX** **L'HYGIÉNISTE**

**POUR LES EHPAD, HAD, MAS, FAM…, SIGNATURES DES ACCORDS**

**LE DIRECTEUR LE MÉDECIN COORDONNATEUR**

# **FICHE ÉTABLISSEMENT**

**Enquête de prévalence des infections et étude du portage BMR/BHRe**

# **Fiche à envoyer avec les écouvillons**

**Code Établissement (ES, EHPAD, HAD) [\_][\_][\_][\_][\_][\_]**

**Code oublié ► contacter le Dr Anne-Sophie Valentin 02 47 47 86 15 - as.valentin@chutours.fr**

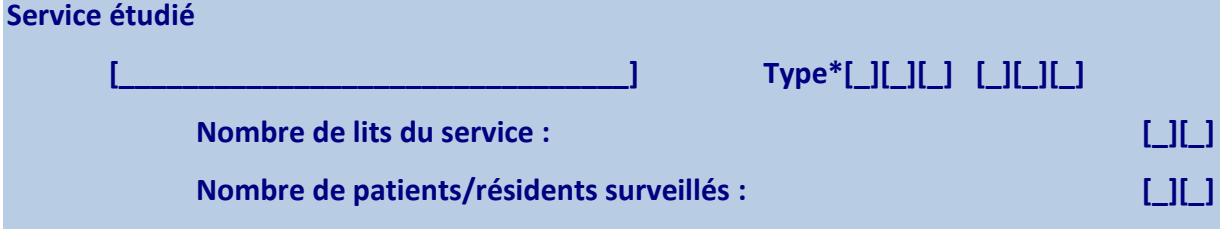

**Type\* : se référer à l'annexe 2 « CODE DES DISCIPLINES ET DES SPÉCIALITÉS » (page 22)**

**ENQUÊTE réalisée le [\_][\_]/ [\_][\_]/[\_][\_][\_][\_] PRÉLÈVEMENTS réalisés le [\_][\_]/ [\_][\_]/[\_][\_][\_][\_]**

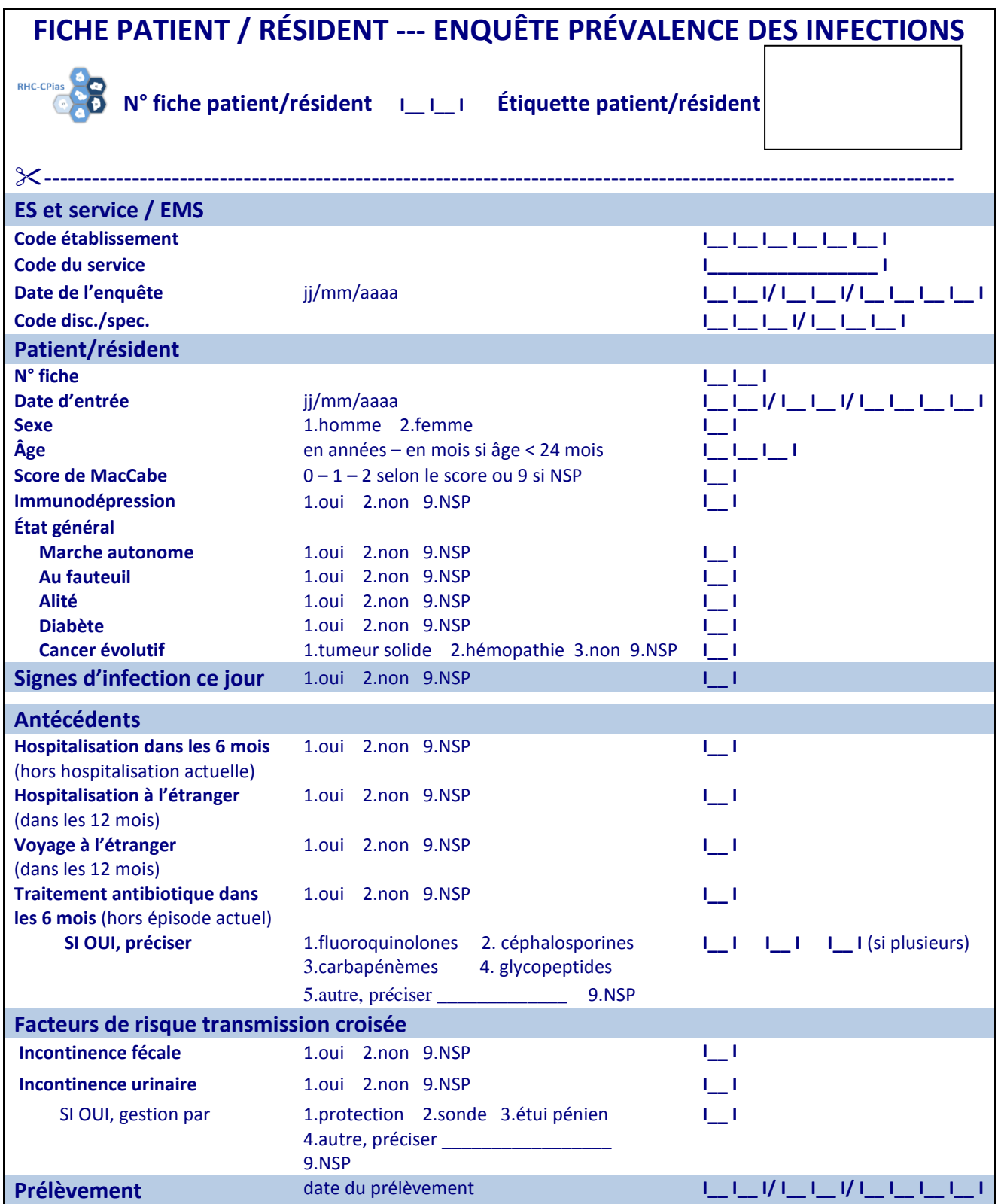

# **Réseau des Hygiénistes du Centre**

**Centre d'appui pour la Prévention des Infections Associées aux Soins Pôle de Référence : Centre Hospitalier Universitaire de TOURS**

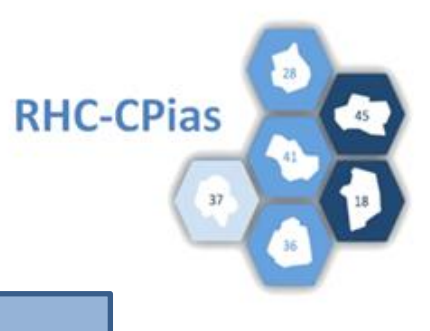

# **FICHE D'INFORMATION AUX PATIENTS/RÉSIDENTS**

# **ENQUÊTE RÉGIONALE DE PRÉVALENCE ÉTUDE DU PORTAGE DIGESTIF BMR/BHRe Février-mars 2020**

**Vous êtes hospitalisé dans un service de notre établissement de santé / Vous êtes résident dans notre EHPAD.**

**Selon les recommandations du Ministère de la Santé et afin de renforcer la qualité́ des soins prodigués dans notre établissement, une enquête sur le risque infectieux a lieu dans l'ensemble des établissements publics et privés de la région Centre Val de Loire, un jour donné entre le 02/03/2020 et le 03/04/2020.**

**Cette enquête consiste en la collecte d'informations médicales et épidémiologiques à l'aide d'un questionnaire standardisé, chez les personnes qui sont présentes dans l'établissement le jour suivant : \_\_\_\_/ \_\_\_\_/\_\_\_\_\_\_\_\_.**

**Cette enquête nécessite la réalisation d'un prélèvement et l'informatisation de données médicales, indirectement nominatives, vous concernant. Les données d'identification vous concernant seront conservées uniquement sur le questionnaire papier au niveau de l'établissement de soins pendant une période limitée (mars 2020) pour permettre la validation des données et seront ensuite détruites. Conformément à l'article 38 de la loi n° 7817 du 6 janvier 1978 relative à l'informatique, aux fichiers et aux libertés, modifiée par la loi relative à la protection des personnes physiques à l'égard des traitements de données à caractère personnel du 6 août 2004, vous avez le droit de vous opposer, pour des motifs légitimes, à ce que des données à caractère personnel vous concernant fassent l'objet d'un traitement.**

**Ces données à caractère personnel anonymisées feront l'objet d'un traitement statistique informatique au niveau du RHC-CPIAS.**

**L'informatisation des données recueillies au cours de cette enquête a fait l'objet d'une déclaration à la Commission nationale de l'informatique et des libertés qui a donné un avis favorable. Les articles 39 et 40 de la loi n° 7817 du 6 janvier 1978 relative à l'informatique, aux fichiers et aux libertés, modifiée par la loi relative à la protection des personnes physiques à l'égard des traitements de données à caractère personnel du 6 août 2004, garantissent aux personnes physiques concernées un droit d'accès et de rectification pour les données les concernant.**

**Dans le cas où vous souhaitez être informé du résultat et du type d'informations recueillies vous concernant, vous pouvez exercer un droit d'accès par l'intermédiaire de tout médecin exerçant dans ce service, auprès du président du Comité de lutte contre les infections nosocomiales (Clin) de cet établissement, ou auprès du RHC-CPIAS.**

### **Annexe 1**

# **Guide pour remplir la fiche de recueil prévalence**

#### **Numéro de fiche patient/résident**

Cette rubrique ne peut pas être renseignée lors du recueil des données dans les services. Attribution par l'enquêteur ; au moment de la saisie, il faudra noter ce numéro sur la fiche papier (sur la partie du haut à la rubrique « Numéro de fiche patient/résident » ET sur la partie du bas à la rubrique « N° fiche ») et sur la fiche WEB pour pouvoir retrouver la fiche si des corrections s'avèrent nécessaires à l'issue du contrôle qualité des données.

### **Étiquette patient /résident**

Pour assurer la confidentialité des informations médicales recueillies lors de cette enquête, il convient de découper cette partie et de l'archiver séparément des fiches papier en lieu sûr, après report du numéro de fiche. Il sera ainsi facile de retrouver ultérieurement le dossier d'un patient pour lequel des vérifications seraient nécessaires.

### **ES et service / EMS**

### **Code établissement**

Code attribué par RHC-CPIAS (il s'agit des anciens codes CCLIN). Si vous ne connaissez pas votre code établissement, demandez-le au Dr Valentin (02 47 47 86 15 – [as.valentin@chu-tours.fr\)](mailto:as.valentin@chu-tours.fr)

#### **Date de l'enquête**

Indiquer la date à laquelle l'enquête a été réalisée (jj/mm/aaaa).

#### **Code du service**

Code interne à chaque établissement

#### **Code disc./spec.**

Se référer à l'annexe des codages des disciplines et spécialités pages xx et xx.

### **Patient/résident**

#### **Numéro de fiche**

Voir rubrique « numéro de fiche patient/résident »

#### **Date d'entrée**

Noter la date d'entrée du patient/résident dans l'établissement (pas dans le service)

#### **Sexe**

Indiquer le sexe du patient / résident.

Coder **1** s'il s'agit d'un **homme** ou **2** s'il s'agit d'une **femme**.

### **Age**

L'âge est renseigné en années révolues (âge au dernier anniversaire).

### **Score de Mac Cabe (indice de gravité)**

Cet indice de gravité est renseigné par le correspondant médical du service. Il doit décrire la situation du patient le jour de l'enquête, sauf si le patient présente une infection nosocomiale (IN). Dans ce cas, il faut prendre en compte pour l'indice, l'état du patient avant cette IN.

Cocher la case correspondante :

-pas de maladie ou maladie non fatale : **coder 0** -maladie fatale dans les 5 ans : **coder 1**

- -maladie rapidement fatale dans l'année :**coder 2**
- -inconnu : **coder 9** (NSP)

### **Immunodépression**

Coder 1 si le patient est immunodéprimé, sinon coder 2. Si le statut du patient n'est pas connu, coder 9.

- **État général** 
	- o Marche autonome : coder 1 si le patient/résident marche de façon autonome coder 2 si non
		- coder 9 si non connu
	- o Au fauteuil : coder 1 si le patient/résident va au fauteuil coder 2 si non coder 9 si non connu
	- o Alité : coder 1 si le patient/résident reste alité coder 2 si non coder 9 si non connu
	- o Diabète : coder 1 si le patient/résident présente un diabète coder 2 si non coder 9 si non connu
	- o Cancer évolutif : coder 1 si le patient/résident présente une tumeur solide coder 2 si le patient/résident présente une hémopathie coder 3 si le patient ne présente pas de cancer évolutif coder 9 si non connu

## **Signes d'infection ce jour**

Coder 1 si le patient/résident présente une infection le jour de l'enquête, sinon coder 2. Si le statut du patient/résident n'est pas connu, coder 9.

### **Antécédents**

- **Hospitalisation dans les 6 mois**
- Coder 1 : si le patient/résident a été hospitalisé dans les 6 mois (hors hospitalisation actuelle)
- Coder 2 : si non
- Coder 9 : si non connu
- **Hospitalisation à l'étranger dans les 12 mois**
- Coder 1 : si le patient/résident a été hospitalisé dans les 12 mois (hors hospitalisation actuelle)
- Coder 2 : si non
- Coder 9 : si non connu
- **Voyage à l'étranger dans les 12 mois**
- Coder 1 : si le patient/résident a voyagé à l'étranger dans les 12 mois
- Coder 2 : si non
- Coder 9 : si non connu

#### **Traitement antibiotique dans les 6 mois**

Coder 1 : si le patient/résident a reçu un traitement antibiotique dans les 6 mois (hors épisode actuel)

Coder 2 : si non

Coder 9 : si non connu

Si Oui : préciser l'antibiotique :

- o Coder 1 si fluoroquinolones
- o Coder 2 si céphalosporines
- o Coder 3 si carbapénèmes
- o Coder 4 si glycopeptides
- o Coder 5 si autre et préciser
- o Coder 9 si non connu

Si plusieurs antibiotiques, indiquer les codes dans chaque case.

### **Facteurs de risque**

#### **Incontinence fécale**

Coder 1 si le patient/résident a une incontinence fécale Coder 2 si non Coder 9 si non connu

 **Incontinence urinaire** Coder 1 si le patient/résident a une incontinence fécale Coder 2 si non Coder 9 si non connu

Si OUI, préciser comment est gérée cette incontinence urinaire.

 **Gestion de l'incontinence urinaire** Coder 1 si protection Coder 2 si sonde Coder 3 si étui pénien Coder 4 si autre et préciser Coder 9 si non connu

# **Prélèvement(s)**

Indiquer la date à laquelle le prélèvement par écouvillonnage rectal a été effectué.

# **Annexe 2**

# **Code des disciplines et des spécialités**

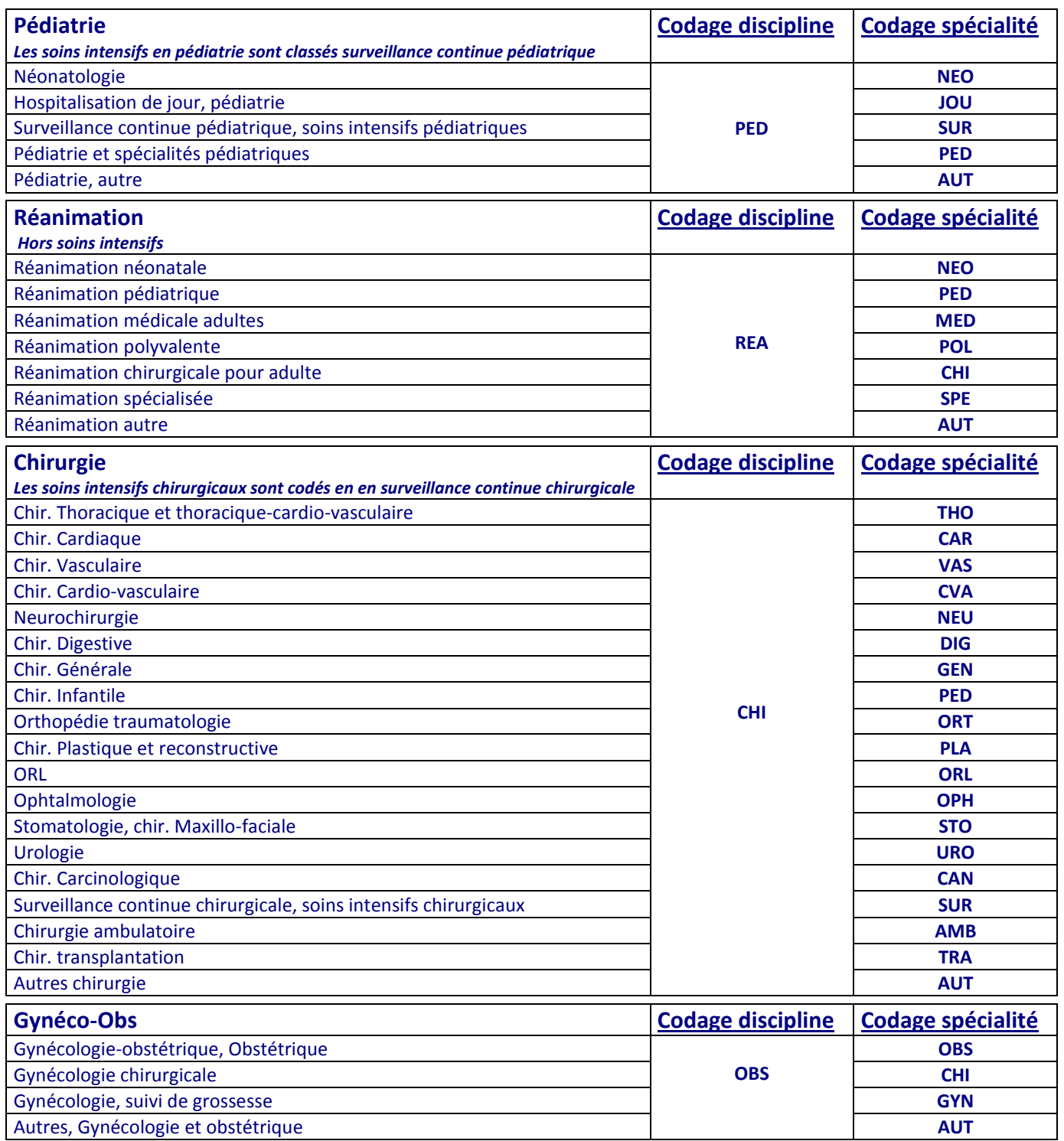

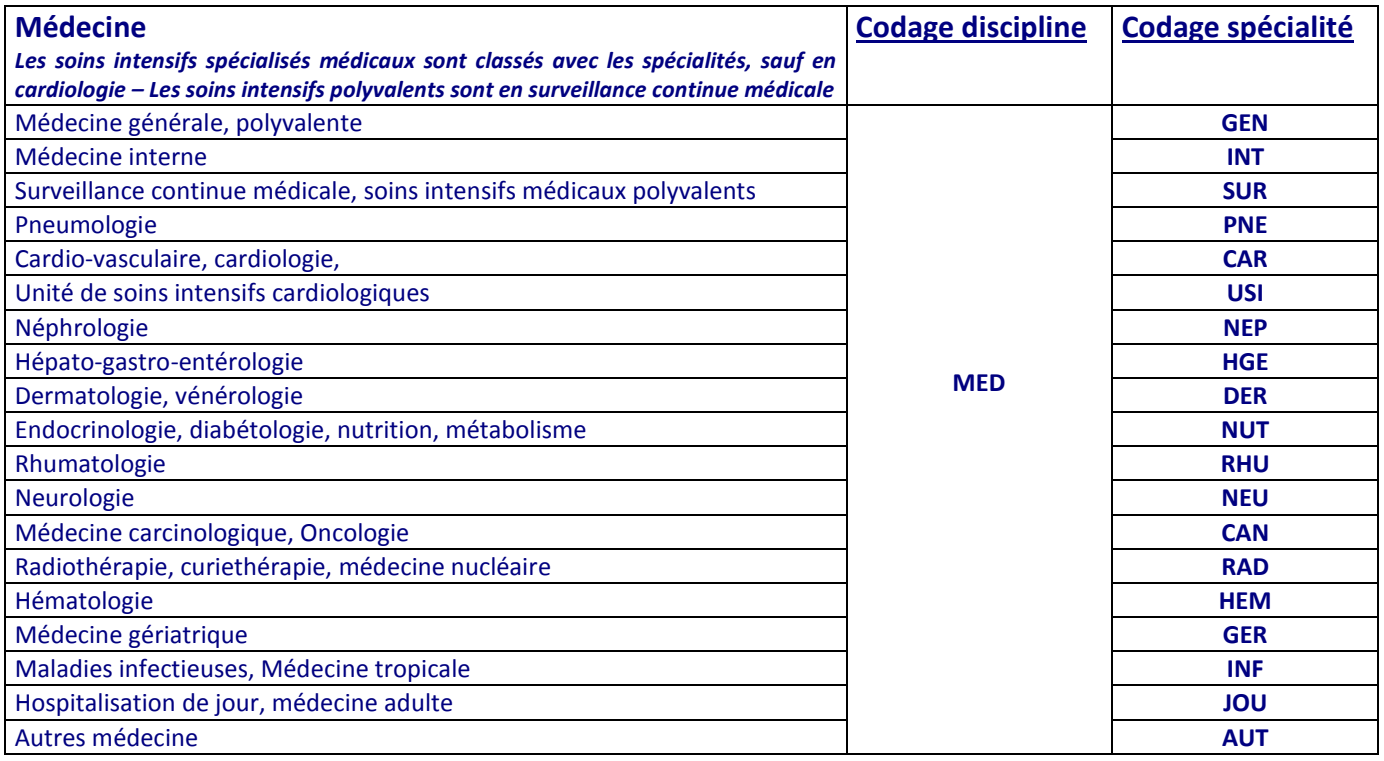

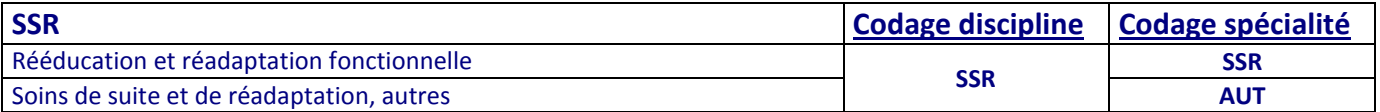

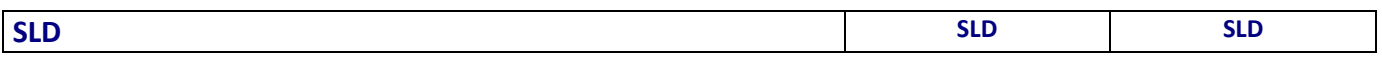

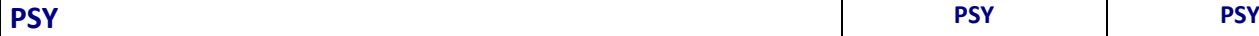

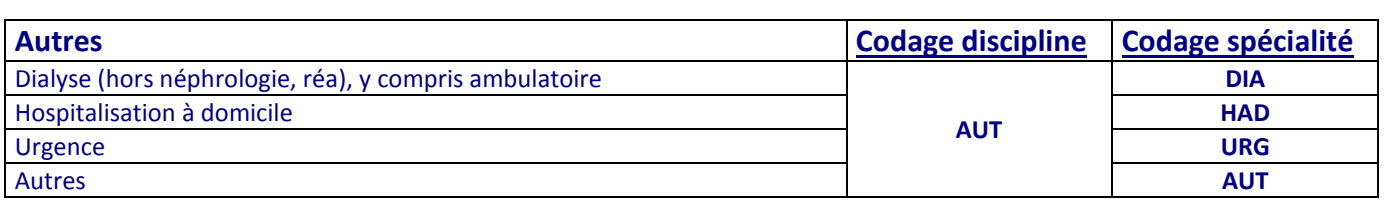

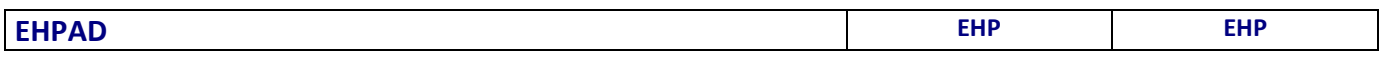